## **Name: \_\_\_\_\_\_\_\_\_\_\_\_\_\_\_\_\_\_\_\_\_\_\_\_\_\_\_\_\_\_\_\_\_\_\_\_\_\_\_\_**

## **Frequency Polygons**

Exercise 1: An English class had the following grades on a test (out of 100).

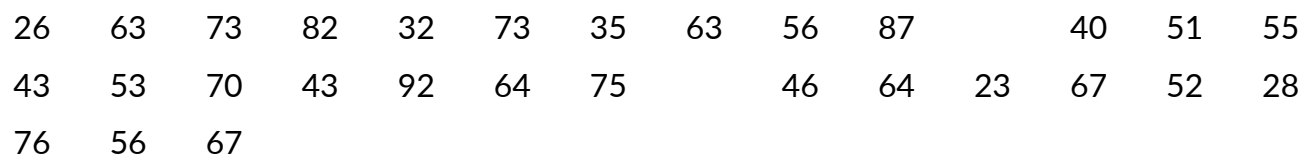

- 1) Start with the interval 20.5-30.5. Create a frequency distribution.
- 2) Create a histogram and a frequency polygon
- 3) Which interval has the greatest frequency?
- 4) What percentage of the class received an A (80% or better)?
- 5) What percentage of the class failed (under 50%)?

Exercise 2: The table shows the salaries (£'000) for a sample of 300 employees in a company.

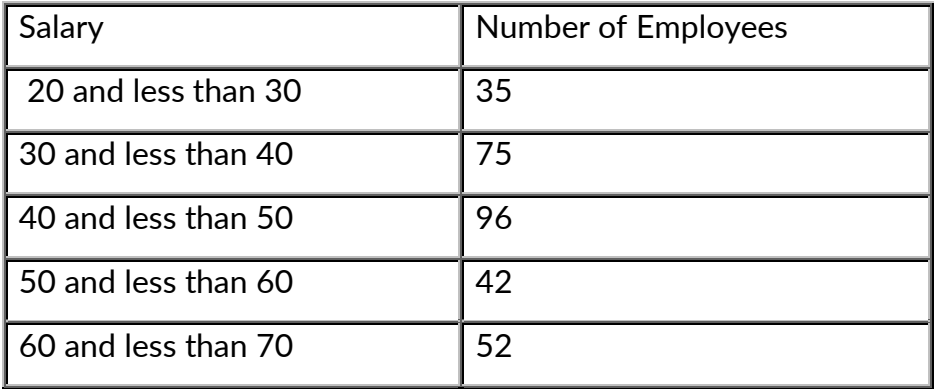

- 1) Draw a histogram to represent this data.
- 2) Add a frequency polygon to the histogram
- 3) Form a cumulative frequency table and use it to construct a cumulative frequency polygon.